## **Radio-Sky Spectrograph Color File Generator Dave Typinski, AJ4CO August, 2010**

```
In[1]:=  Define domain for low end fade up from black 
     101 = 0;hi1  100;
     width1  hi1  lo1;
       Define low end domain functions for red, green, blue 
      fnred1[x_ : x * 1 / width1 - 0.5 /; width1 / 2 \le x \le width1;
      fnred1[x_ : = 0 /; 0 \leq x \lt width1 / 2;
     fngrn1[x_ : x * 1 / width1 - 0.5 /; width1 / 2 \le x \le width1;
      fngrn1[x_ : = 0 /; 0 \le x \lt width1 / 2;
      fnblu1[x_]: = x * 1 / width1; Define a low end domain saturation function for reference use 
      fnsat1[x_] := (fnred1[x] + fngrn1[x] + fnb1u1[x]) / 3; Plot low end domain red, green and blue functions along with saturation 
     Plotfnred1x, fngrn1x, fnblu1x, fnsat1x, x, 0, width1,
       PlotStyle \rightarrow \{[RGBColor[1, 0, 0], Thin\}, [RGBColor[0, 1, 0], Thin\},
         RGBColor0, 0, 1, Thin, RGBColor.6, .6, .6, Thin
       create a table of "width1" number of RGB value triplets,
      each value ranging from 0 to 1 
     Colors1  Tablefnred1i, fngrn1i, fnblu1i, i, lo1, hi1;
       plot the color table ceated above 
     Graphics<sup>[Raster</sup>[{Colors1}], AspectRatio → .2]
Out[10]=
      0.2
      0.4
      0.6
      0.8
      1.0
```
20 40 60 80 100

```
Out[12]=
In[13]:=  Define domain for bulk of color scheme 
         lo2  100;
         hi2  3895;
         width2  hi2  lo2;
           Define squishing function; color changes rapidly at low end, slowly at high end 
         squishfactor  1.8;
          {\bf squish[x_]} := \left( \text{width2}^{\text{squishfactor}} - \left( \text{width2 - x} \right)^{\text{squishfactor}} \right) \xrightarrow{\text{equishfactor}} {\bf squish(x_1, x_2, x_3)} plot shishing function for reference 
         Plotx, squishx, width2, x, 0, hi2,
           PlotStyle \rightarrow \{[RGBColor[0, 0, 0], Thin\}, [RGBColor[0, 0, .9], Thin\}, AspectRatio \rightarrow 1] Define middle domain functions for red, green, blue 
          \int \arctan\left[\arctan\left[\ar{\rm fngrn2\left[ {\bf x}_ \right]} := {\rm N}\left[ \text{Abs}\left[ \text{Sin}\left[ \left( \text{squish}\left[ {\bf x} - \text{lo2} \right] \ast 5 / 6 + \text{width2} \right. / 3 - \text{width2} \right. / 6 \right)\right] {\rm width2}{\rm fnblu2\left[ {\bf x}_ \right]} := {\rm N}\left[ \text{Abs}\left[ \text{Sin}\left[ \left( \text{squish}\left[ {\bf x} - \text{lo2} \right] \ast 5 / 6 - \text{width2} \right. / 3 - \text{width2} \right. / 6 \right)\right] {\rm width2} Define a middle domain saturation function for reference use 
          \text{fnsat2}[x_+] := (\text{fnred2}[x] + \text{fngrn2}[x] + \text{fnblu2}[x]) / 3; Plot middle domain red, green and blue functions along with saturation 
         Plotfnred2x, fngrn2x, fnblu2x, fnsat2x, x, lo2, hi2,
           PlotStyle \rightarrow \{[RGBColor[1, 0, 0], Thin\}, \{RGBColor[0, 1, 0], Thin\},\}RGBColor0, 0, 1, Thin, RGBColor.6, .6, .6, Thin
           create a table of "width2" number of RGB value triplets,
          each value ranging from 0 to 1 
         Colors2  Tablefnred2i, fngrn2i, fnblu2i, i, lo2, hi2;
           plot the color table ceated above 
         Graphics<sup>[Raster</sup>[{Colors2}], AspectRatio → .2]
         Print["Red(", lo2, ") = ", fnred2[lo2], " Red(", hi2, ") = ", fnred2[hi2]]<br>Print["Grn(", lo2, ") = ", fngrn2[lo2], " Grn(", hi2, ") = ", fngrn2[hi2]]
         Print["Grn(", lo2, ") = ", fngrn2[lo2], " Grn(", hi2, ") = ", fngrn2[hi2]]<br>Print["Blu(", lo2, ") = ", fnblu2[lo2], " Blu(", hi2, ") = ", fnblu2[hi2]]
         Print["Blu(", lo2, ") = ", fnblu2<sup>[1o2]</sup>, "
```
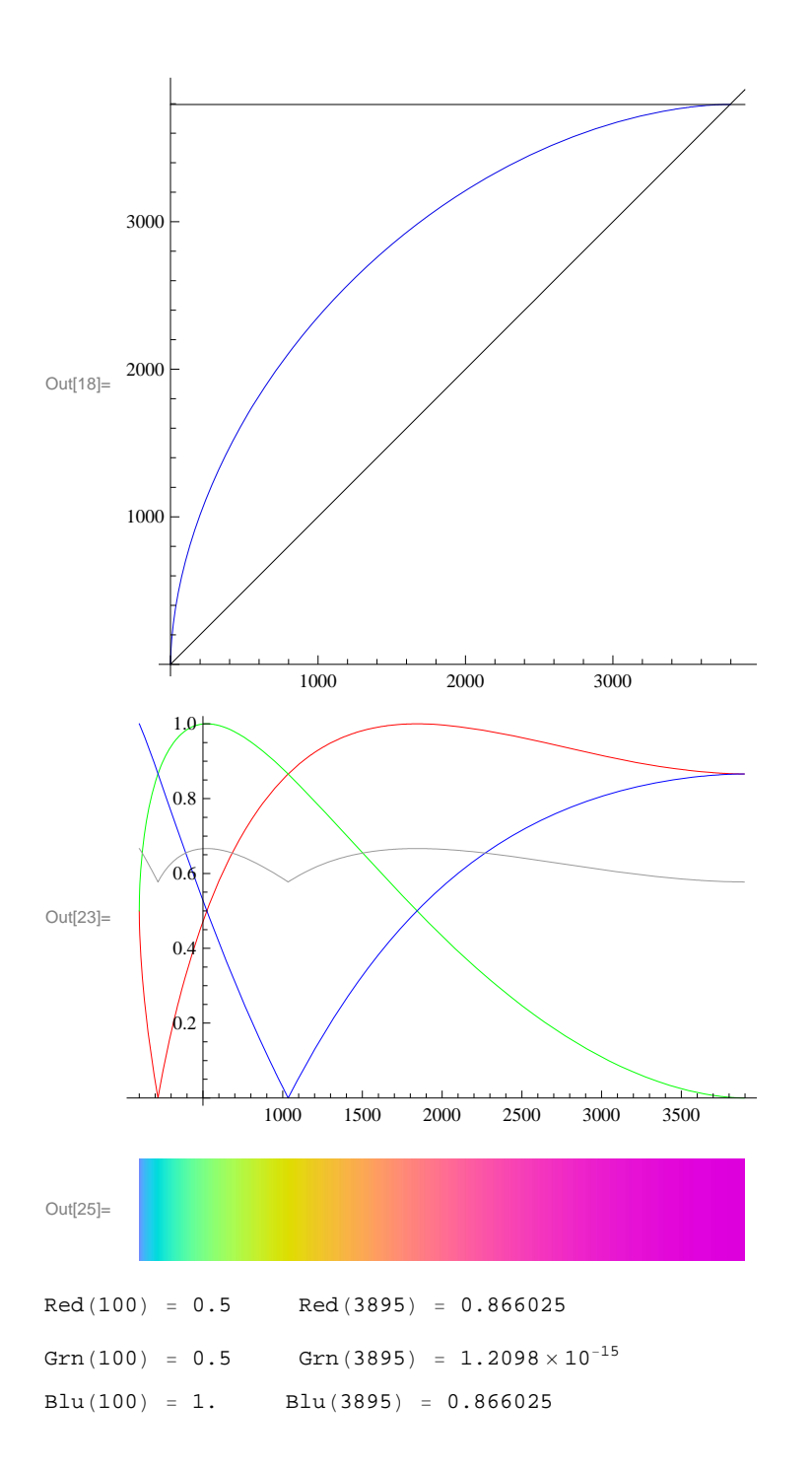

```
In[29]:= (* Define domain for high end fade to white *)
     lo3  3895;
     hi3  4095;
     width3  hi3  lo3;
       Define high end domain functions for red, green, blue 
     fnred3x_ : x  lo3  1  0.866025  width3  0.866025;
     f(ngrn3[x_]: = (x - 103) * 1 / width3;fnblu3[x_] := (x - lo3) * (1 - 0.866025) / width3 + 0.866025; Define a high end domain saturation function for reference use 
     {\rm fnsat3}[x] := {\rm (fnred3}[x] + {\rm fngrn3}[x] + {\rm fnblu3}[x]) / 3; Plot high end domain red, green and blue functions along with saturation 
     Plotfnred3x, fngrn3x, fnblu3x, fnsat3x, x, lo3, hi3,
      PlotStyle  RGBColor1, 0, 0, Thin, RGBColor0, 1, 0, Thin,
         RGBColor0, 0, 1, Thin, RGBColor.6, .6, .6, Thin
       create a table of "width3" number of RGB value triplets,
     each value ranging from 0 to 1 
     Colors3  Tablefnred3i, fngrn3i, fnblu3i, i, lo3, hi3;
       plot the color table ceated above 
     Graphics<sup>[Raster</sup><sup>[{Colors3}</sup>], AspectRatio → .2]
Out[36]=
                  3950 4000 4050
      0.2
      0.4
      0.6
      0.8
      1.0 +Out[38]=
```

```
In[56]:=  Define domain of entire color scheme 
        1o = 0;hi  4095;
        width = hi - lo; Define piecewise domain functions for red, green, blue 
        {\tt fixed\left[ {\bf x}_{} \right]} <br> := {\tt fixed1\left[ {\bf x} \right]} /; {\tt lo1\leq x \leq hi1;}fnred[x_ : fnred2[x] /; lo2 < x \leq hi2;
        f n red[x_]: = \text{f} n red3[x]/; 103 < x \leq h i 3;f\nonumberngrn[x_ := f\nonumberngrn1[x] /; lo1 \leq x \leq hi1;
        f\nvert x : \frac{1}{2} : \frac{1}{2} f \frac{1}{2} x \frac{1}{2} j \frac{1}{2} j \frac{1}{2} j \frac{1}{2} j \frac{1}{2} j \frac{1}{2} j \frac{1}{2} j \frac{1}{2} j \frac{1}{2} j \frac{1}{2} j \frac{1}{2} j \frac{1}{2} j 
        f\nonumberfngrn[x] := f\nonumberfngrn3[x] /; \ln 3 < x \le \ln 3;
        fnblu[x_] := fhblu[x]/; lo1 \le x \le hi1;fnblu[x_] := fhblu2[x]/; lo2 < x \leq hi2;fnblu[x_] := fhblu3[x]/; lo3 < x \leq hi3; Define a saturation function for reference use 
        \text{first} \left[\mathbf{x}\right] := \left(\text{first} \cdot \mathbf{x}\right) + \text{first} \cdot \left[\mathbf{x}\right] + \text{first} \cdot \left[\mathbf{x}\right] \cdot \left(\frac{1}{2}\right) Plot red, green and blue functions along with saturation 
        Plotfnredx, fngrnx, fnblux, fnsatx, x, lo, hi,
          PlotStyle \rightarrow \{\text{RGEColor}[1, 0, 0], Thin\}, \{\text{RGEColor}[0, 1, 0], Thin\},
              RGBColor0, 0, 1, Thin, RGBColor.6, .6, .6, Thin
          create a table of "width" number of RGB value triplets,
        each value ranging from 0 to 1 
        \text{Colors} = \text{Table}[\{\text{fnred}[i], \text{fngrn}[i], \text{fnblu}[i]\}, \{i, \text{lo}, \text{hi}\}\}\)
```

```
 plot the color table ceated above 
Graphics<sup>[Raster</sup>[{Colors}], AspectRatio → .2]
```
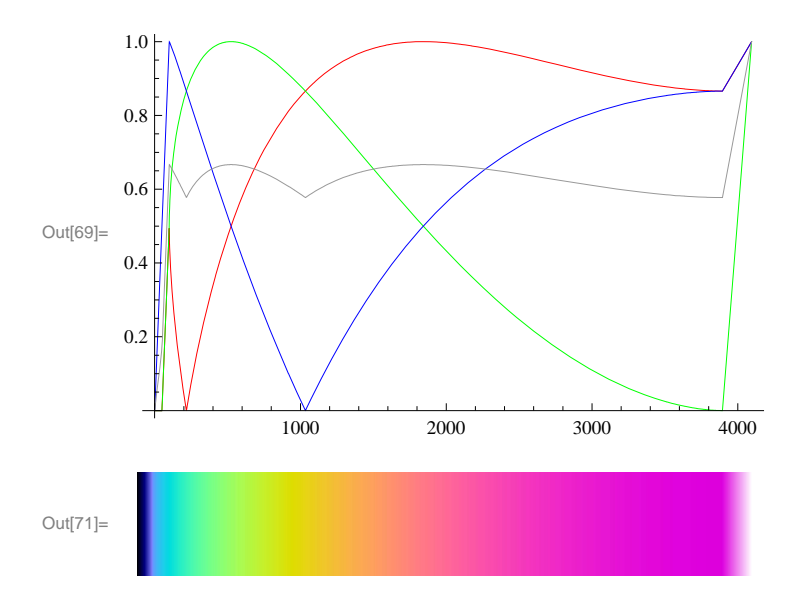

```
In[72]:=  Create RadioSky Spectrograph color definitions file 
        \text{ColorDefs} = \text{Table} \left[ 65 536 * \text{Round} \left[ 255 * \text{fnblu} \left[ 1 \right] \right] \right] + \text{Cohol} \left[ 25 * \text{fmblu} \left[ 1 \right] \right]256  Round255  fngrni  Round255  fnredi, i, lo, hi;
        Export"C:\\Program Files\\Spectrograph\\AJ4CO.txt", ColorDefs
```
Out[73]= C:\Program Files\Spectrograph\AJ4CO.txt